## **Xwave for Windows**

## **Run**

starts or restarts the wave propagation

## **Display**

shows display controls dialog

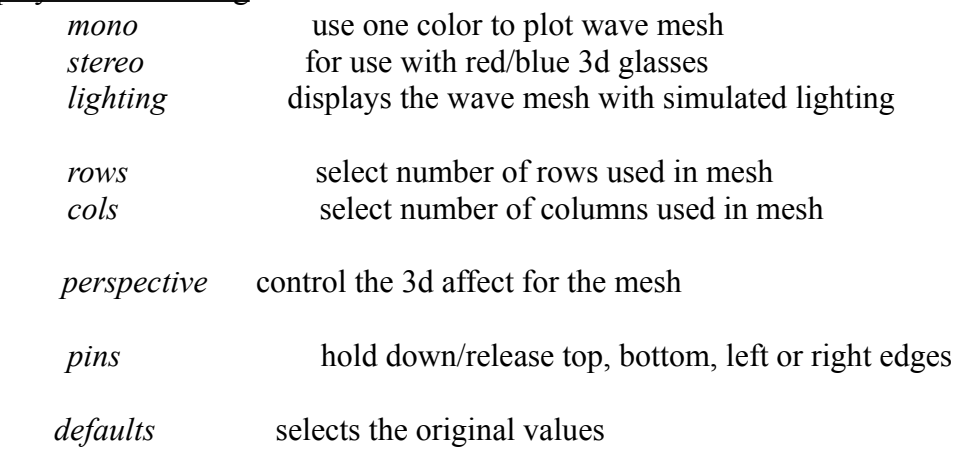

## **Options**

shows options dialog *McBeath* runs the Jim McBeath enhanced version which uses a simple spring model.  $f = -kx - by$  $k \Rightarrow$  spring constant  $x \Rightarrow$  distance between nodes  $b \Rightarrow$  damping factor  $v \Rightarrow$  velocity of current node *original* runs the "classic" Xwave program **Physics** shows physics controls dialog

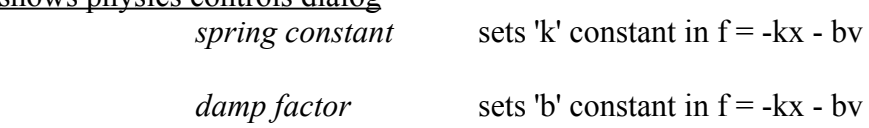